How To Restore Hp G62 Laptop To Factory
Settings Windows 7
>>>CLICK HERE<<<

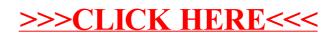